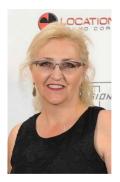

### DIANNE E. BUTTS Freelance Writer, Author, Screenwriter

www.DianneEButts.com bit.ly/ConnectFilms

dbwrites@hotmail.com

# Build Your Amazon Author Page & More Handout / Resources

# **Build your Amazon Author Page:**

Prepare your bio, author image, links to blog, optional book video Access from

- ➢ your KDP account
- Author Central at: author.amazon.com
- Or your book's page on Amazon

Add your book(s). Click Profile at top. Click edit pencil to add your image. Add blog, bio, and image.

Amazon Followers: Grab the link to your Amazon Author Page. Ask people to Follow you by clicking the yellow Follow button. May get to send a note to your Followers. Amazon does not let you know how many Followers you have.

# Create an Excel Workbook for all Social Media

Different Pages for different content Create a Page for your links. Store your Amazon Author Page link here.

### **Build your Goodreads Author Page**

Amazon owns Goodreads. Go to Goodreads.com. Create an account. Your Profile page is separate from your Author page.

Find your books or author name. Scroll down. Click "Is this you? Let us know." This sends a request to join the Author Program. Takes a few business days. Watch for email confirmation. More at goodreads.com/author/program.

Click "(edit author profile)" by your name to add your Author information. Build your Friends on Goodreads. Add books to your "Currently Reading." Send Updates to your Friends. Get/give Reviews and Rating. See book's "Stats."

Would you like a course on marketing on Goodreads? I'm considering creating one.

Pre-Conference Webinar

## **BONUS: Dozen+ free sites to make images to market your books**

Create images then use on all Social Media outlets.

Send potential book-buyers to pages where they can buy your book or interact with you.

#### **GET ORGANIZED:**

Create a File in your Pictures for "Social Media." Save all images here. Name each image with book title, then site where created. Organizes images by book.

- 1. Free images: Unsplash.com
- 2. Modify and/or add text: Canva.com and iPiccy.com
- 3. Book trailer: Animoto.com
- 4. Beautiful Quotes: Quozio.com
- 5. Beautiful Quotes: InspiraQuotes.com
- 6. Beautiful Quotes: KeepCalms.com
- 7. 3-D book cover: Boxshot: https://boxshot.com/3d-pack/3d-book
- 8. 3-D book cover: Adazing.com
- 9. 3-D book cover: Insofta: insofta.com/3d-cover-generator/3d-book
- 10. 3-D book cover: diybookcovers.com/3Dmockups/
- 11. Collages: iPiccy.com
- 12. Save Amazon's series thumbnails
- 13. Really Fun Images with your book cover: Dunnk.com
- 14. Really Fun Images with your book cover: Photofunia.com

~ \* ~

Butts About Writing Courses: https://bawcourses.thinkific.com/

E-Books: https://amazon.com/author/diannebutts

Blogs: https://buttsaboutwriting.blogspot.com/ http://biblepropheciesfulfilled.blogspot.com/

Websites: www.DianneEButts.com bit.ly/ConnectFilms

#### Bio:

Dianne has placed 300 articles in print magazines, many more in online magazines, contributed to 22 books, and is the author of 6 print books and 7 more e-books. Writer / Producer / Director of award-winning short films.

Pre-Conference Webinar

Colorado Christian Writers Conference August 26 – 28, 2021